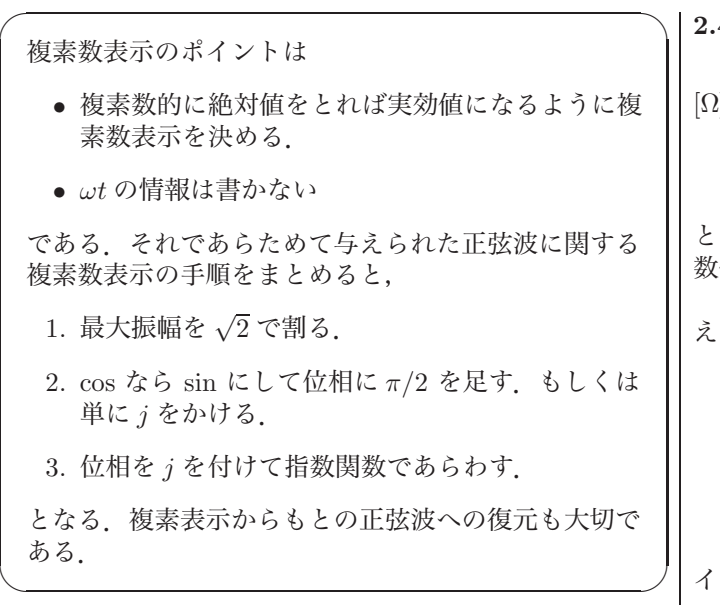

2.3

これらの問題では位相が特別な値なので ej<sup>φ</sup> の手計算が ある程度進められる.以下,イコールではなくて ⇒ を使っ ている部分に注意. (1)

$$
\sqrt{2}200\sin\left(\omega t + \frac{\pi}{3}\right) \Rightarrow 200e^{j\frac{\pi}{3}} = 100\left(1 + j\sqrt{3}\right).
$$

(2)

$$
\sqrt{2} (6 \sin \omega t + 8 \cos \omega t) \Rightarrow 6 + 8e^{j\frac{\pi}{2}} = 6 + j8
$$

(3)

$$
\sqrt{2} \left\{ 6 \sin \left(\omega t + \frac{\pi}{4}\right) - 8 \cos \left(\omega t + \frac{\pi}{4}\right) \right\} \Rightarrow
$$
  
\n
$$
6e^{j\frac{\pi}{4}} - 8e^{j\frac{3}{4}\pi} = 6\left(\frac{1}{\sqrt{2}}(1+j)\right) - 8\left(\frac{1}{\sqrt{2}}(-1+j)\right)
$$
  
\n
$$
= \sqrt{2}(7-j).
$$

最後の <sup>√</sup><sup>2</sup> は上記の実効値の処理とは関係なく,たまたま 出て来た結果であることに注意.これは 1 つの複素数なの で、よって1つの正弦波が対応する. 2つの正弦波の和は1 つの正弦波になるということを表している.つまり三角関 数の合成になっている.

ここで,複素数表示 <sup>√</sup>2(7 <sup>−</sup> <sup>j</sup>) から逆に正弦波を復元し てみよう.その際に <sup>√</sup><sup>2</sup> をひとつ加え戻すことを忘れない ように.

$$
\sqrt{2}(7 - j) \Rightarrow \sqrt{2}\sqrt{2}\sqrt{7^2 + 1^2}\sin\left(\omega t - \tan^{-1}\frac{1}{7}\right)
$$
  
=  $10\sqrt{2}\sin\left(\omega t - 0.142\right)$ 

図1にこれらの正弦波をグラフで表示している。実線の波 が,各時刻において他の 2 つの波の振幅の和になってるこ とを確認せよ.赤矢印は各波の最大振幅を表している.

三角関数の合成は高校でも習ったかもしれないが,それ が複素数表示をもちいると簡単に計算ができることに注目 して欲しい.

2.4 (a)  $\lambda > \mathcal{C} - \mathcal{V} > \lambda$  は,  $Z = 400 + i400 \times 2 = 400 + i800$ [Ω]. アドミタンスはインピーダンスの逆数なので,

$$
Y = \frac{1}{Z} = \frac{1}{400(1+j2)} = \frac{1-j2}{400(1+4)} = \frac{1-j2}{2000}[\text{S}]
$$

となる. 計算過程で分母の実数化を行なっている事に注意. 数値を伴う問題では分母は実数化すること.

(b) これは (a) のアドミタンスとの並列アドミタンスを考 えるほうが早いので,

$$
Y = Y_1 + Y_2 = \frac{1 - j2}{2000} + \underbrace{j400 \times 10 \times 10^{-6}}_{j\omega C}
$$

$$
= \left(\frac{1 - j2}{2} + j4\right) \times 10^{-3} = \frac{1 + j6}{2} \times 10^{-3}
$$

$$
= (5 + j30) \times 10^{-4} [S].
$$

インピーダンスは,

$$
Z = Y^{-1} = \frac{2}{1+6j} \times 10^3 = \frac{2(1-j6)}{37} \times 10^3 [\Omega].
$$

ミリやマイクロなどの単位の処理が確実に行なえるように する.

## 2.5

(a) この問題の場合は,無理に分母を実数化する必要はな かろう.

$$
Z = \frac{j\omega L(R + \frac{1}{j\omega C})}{j\omega L + R + \frac{1}{j\omega C}} = \frac{-\omega^2 LCR + j\omega L}{1 - \omega^2 LC + j\omega CR}
$$

$$
Y = Z^{-1} = \frac{1 - \omega^2 LC + j\omega CR}{-\omega^2 LCR + j\omega L}
$$

(b) 間題
$$
(a)
$$
の答えを利用する.

$$
Z = \frac{-\omega^2 LC_1 R + j\omega L}{1 - \omega^2 LC_1 + j\omega C_1 R} + \frac{1}{j\omega C_2}
$$
  
= 
$$
\frac{1 - \omega^2 L(C_1 + C_2) + j\omega C_1 R (1 - \omega^2 LC_2)}{-\omega^2 C_1 C_2 R + j\omega C_2 (1 - \omega^2 LC_1)}
$$
  

$$
Y = \frac{1}{Z}.
$$

2.6

200 [V], 
$$
\omega = 400
$$
 [rad/s].

\n(a)

\n
$$
I = YV = \frac{1 - j2}{2000} \times 200 = \frac{1 - j2}{10}.
$$
\n
$$
\text{L} > \text{C}, \quad |I| = \sqrt{1 + 2^2} \times 0.1 \approx 0.224 \text{ [A]}
$$
\n(b)

\n
$$
I = YV = \frac{1 + j6}{2} \times 10^{-3} \times 200 = (1 + j6) \times 10^{-1}.
$$
\n
$$
\text{L} > \text{C}, \quad |I| = \sqrt{1 + 6^2} \times 10^{-1} \approx 0.608 \text{ [A]}.
$$
\n
$$
\text{H} = \text{L} \times 60 \approx 377 \text{ [rad/s]} \text{ L} \times \text{L} \times \text{L}
$$

 $\qquad \qquad$ 

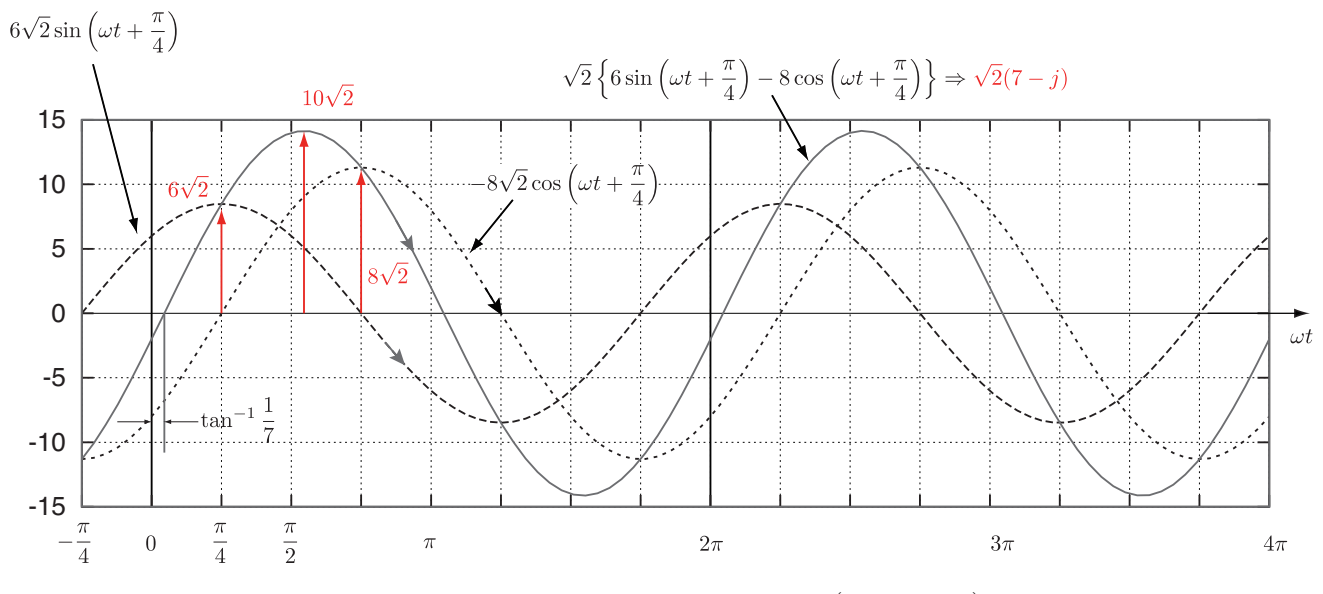

図 1: 正弦波の合成.複素数表示の  $\sqrt{2}(7-j)$  は,瞬時値では 10 $\sqrt{2}\sin \left(\omega t-\tan^{-1}\frac{1}{7}\right)$  となることに注意.

set output "fig00.eps" set size 1,0.5 set terminal postscript set xtics pi/4 set xrange [-pi/4:4\*pi] set grid plot sqrt $(2)*(6*sin(x+pi/4))$  notitle w 1 lt 2 lw 2,\  $-sqrt(2)*(8*cos(x+pi/4))$  notitle w l lt 3 lw 2,\  $sqrt(2)*(6*sin(x+pi/4) - 8*cos(x+pi/4))$  notitle w l lt 1 lw 2

 $\overline{a}$ 

✒ ✑ さらに <sup>10</sup><sup>√</sup> 2 sin \$ ωt <sup>−</sup> tan−<sup>1</sup> <sup>1</sup> 7 % を描かせて結果が一致するかどうかを確かめて欲しい(実際,ぴったり上書きされて変 化は見えないだろうが…)

図1の基本的な部分を描き, PostScript ファイルに落としてくれる gnuplot へのスクリプトは以下の通り: